Paper-ID: VGI<sub>-199116</sub>

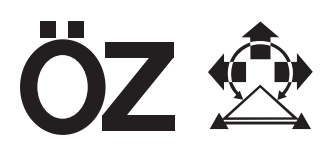

# Geographische Informationssysteme als Hilfsmittel für den **Umweltschutz**

Erwin Knappitsch<sup>1</sup>

<sup>1</sup> *Wien*

Österreichische Zeitschrift für Vermessungswesen und Photogrammetrie 79 (3), S. 208–216

1991

# BibT<sub>F</sub>X:

```
@ARTICLE{Knappitsch_VGI_199116,
Title = {Geographische Informationssysteme als Hilfsmittel f{\"u}r den
  Umweltschutz},
Author = {Knappitsch, Erwin},
Journal = {{\"O}sterreichische Zeitschrift f{\"u}r Vermessungswesen und
   Photogrammetrie},
Pages = {208 - -216},
Number = {3},
Year = {1991},
Volume = {79}}
```
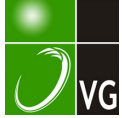

# Geographische Informationssysteme als Hilfsmittel für den Umweltschutz

#### von Erwin Knappitsch, Wien

#### Zusammenfassung

Am Umweltbundesamt werden seit seiner Gründung geographische Informationssysteme zur Speicherung und Analyse umweltrelevanter Daten eingesetzt. Dieser Artikel zeigt anhand einiger Beispiele die Arbeit und die gewonnenen Erfahrungen aus praktischer Sicht.

# 1. Einleitung

Das Umweltbundesamt wurde im Jahre 1985 als nachgeordnete Dienststelle des Bundesministeriums für Gesundheit und Umweltschutz, jetzt Bundesministerium für Umwelt, Jugend und Familie gegründet. Schon bei Gründung des Umweltbundesamtes war es vorgesehen, eine Abteilung einzurichten, die sich mit Umweltinformationssystemen (auch in der Form eines geographischen Informationssystems) beschäftigt.

#### 2. Ausstattung des graphischen Systems des Umweltbundesamtes

Im Jahre 1 987, nach einer Evaluierungs- und Ausschreibungsphase, konnte ein Graphlksystem mit einem Hostrechner, zwei Arbeitsstationen, Digitalisiertisch und Plotter angeschafft werden. Mittlerweile besteht die Konfiguration des Graphiksystems aus

- einer MicroVaxll als Hostrechner (wird durch einen Unix-Server ersetzt)
- $-$  sieben Graphikarbeitsplätzen mit unterschiedlicher Ausstattung
- $-$  zwei A0 Digitalisiertischen
- $-$  einem A0, einem A3 Stiftplotter und einem Farb-Screencopygerät

Als Software wird das Produkt MicroStation-GIS der Firma Intergraph in Verbindung mit einer relationalen Datenbank (lngres) eingesetzt. Das Betriebssystem der Arbeitsstationen ist Unix.

Die Hard- und Softwarekonfiguration des Graphiksystems ist so ausgelegt, daß Graphikund Datenbankbestände netzwerkweit von allen Arbeitsstationen aus abrufbar sind. Die Vernetzung der Arbeitsstationen erfolgt über Ethernet (IEEE 802.3). Als Netzwerksoftware werden TCP/IP, XNS und NFS verwendet. Der netzwerkweite Zugriff auf die relationalen Datenbanken des Graphiksystems erfolgt über RIS (Relational Interface System), das einen Standard-SQL Zugriff auf verschiedene relationale Datenbanksysteme ermöglicht.

Für die Bürokommunikation und -automation des Amtes wird ein VAX-Cluster der Firma Digital eingesetzt.Dieser Rechnerverbund beinhaltet neben dem lokalen Netz in Wien auch zwei Zweigstellenrechner in Klagenfurt und Salzburg, die über Datex-P angeschlossen sind (siehe Abb. 1). Weitere Hauptanwendungsgebiete dieses Rechnernetzes sind

 $-$  Abfalldatenverbund

Dieser Datenverbund unterstützt bundesweit die zuständigen Behörden bei der Kontrolle des Transportes und der Entsorgung von gefährlichen Abfällen. Bei den Ämtern der Landesregierungen wurde jeweils ein Rechner installiert, mit dem die betreffenden Informationen erfaßt und ausgewertet werden können. Über das Umweltbundesamt werden dann die Daten der erfaßten Begleitscheine bundesweit zwischen den Ämtern der Landesregierungen täglich ausgetauscht. Auf Wunsch werden den Ländern auch noch spezielle Auswertungen zur Verfügung gestellt.

 $-$  Chemikalienregister

Laut Chemikaliengesetz ist das Umweltbundesamt verpflichtet, neue Stoffe, von denen mehr als eine Tonne pro Jahr erzeugt wird, zu bewerten. Sowohl die technische Bewertung als auch die damit verbundene Administration wird durch ein am UBA entwickeltes Programmsystem unterstützt.

 $-$  Immissionsdatenverarbeitung Das Umweltbundesamt betreibt zur Zeit 6 Hintergrundmeßstellen, In denen die wichtig-

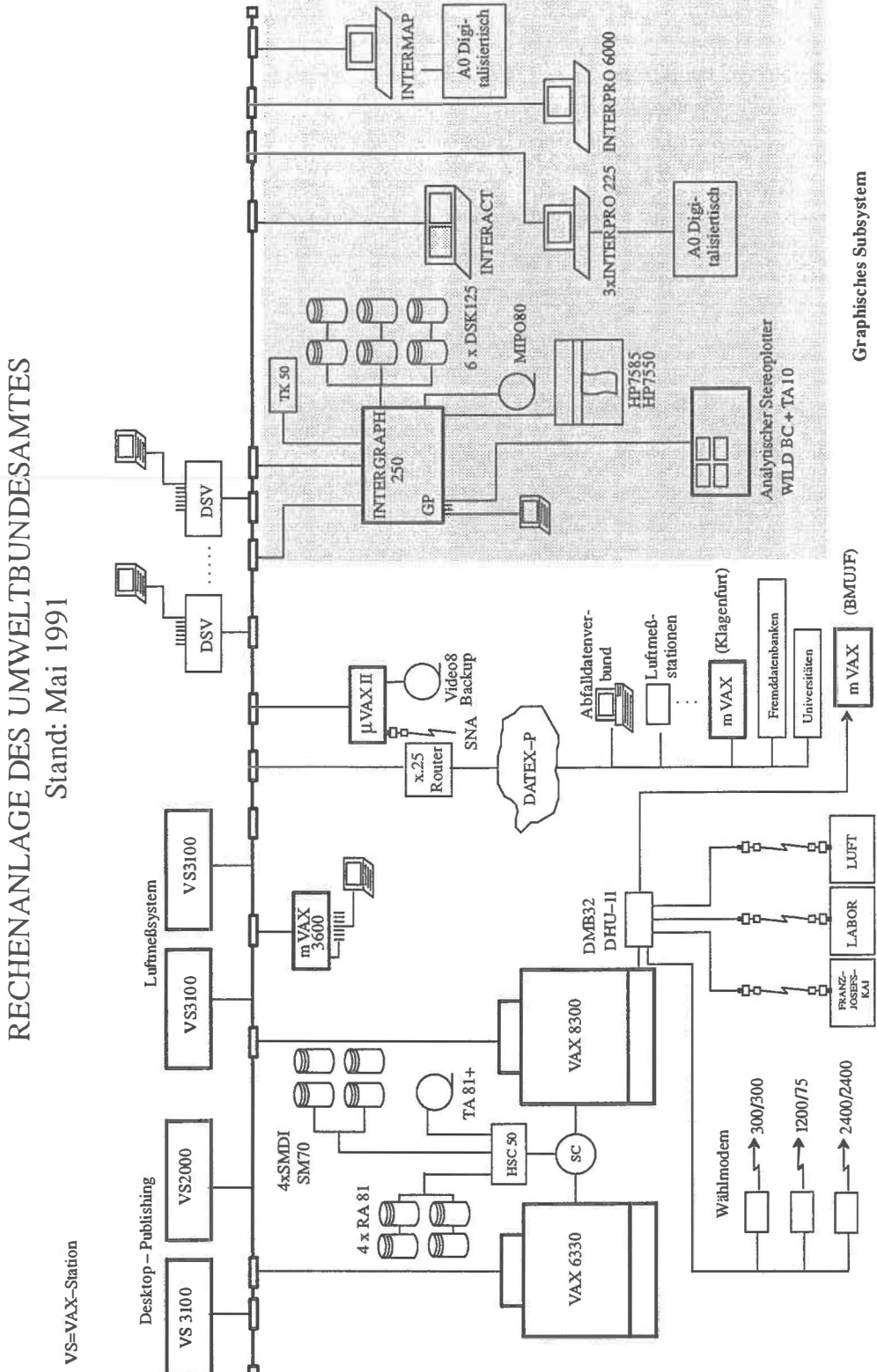

Abb. 1: Übersicht des Rechnernetzwerkes des Umweltbundesamtes. Abb. 1: Übersicht des Rechnernetzwerkes des Umweltbundesamtes sten Luftschadstoffe, wie Schwefeldioxid, Stickstoffoxid, Staub und Ozon sowie meteorologische Parameter gemessen werden. Diese Daten werden nach einer Vorverarbeitung in der Station selbst via Datex-P oder Modemleitung in die Zentrale in Wien übertragen und dort in einer Datenbank abgelegt.

Das Graphiksystem und der Cluster des Umweltbundesamtes sind via Ethernet und DecNet miteinander gekoppelt, sodaß ein Zugriff auf die Daten des Amtes von beiden Rechnersystemen gegeben ist. Diese Integration hat besondere Bedeutung, da das Umweltinformationssystem des Amtes auf Datenbeständen beider Rechnersysteme zugreift.

#### 3\_ Projekte des Umweltbundesamtes

# 3.1 Al/gemeines

In der Folge sollen beispielhaft einige Projekte des Amtes vorgestellt werden, bei denen das geographische Informationssystem eine wesentliche Rolle spielt. Diese Projekte werden im allgemeinen in Zusammenarbeit mit verschiedenen Abtei lungen (Fachabteilungen und Abteilung EDV/Umweltinformationssystem) durchgeführt. Für das Gelingen dieser Projekte ist insbesondere diese interdisziplinäre Zusammenarbeit von besonderer Bedeutung. Um den Fachabteilungen das Arbeiten mit dem geographischen Informationssystem zu erleichern, wurden Arbeitsstationen im Abteilungsbereich installiert. Das Netzwerk ist so konfiguriert, daß von allen Arbeitsstationen des Amtes auf den gesamten Datenbestand zugegriffen werden kann.

#### 3.2 Der Verdachtsflächenkataster

#### 3.2.1 Al/gemeines

Am 1. Juni 1 989 trat das Altlastensanierungsgesetz in Kraft. Beim Vollzug dieses Gesetzes ist das Umweltbundesamt mit folgenden Aufgaben betraut:

- Führung des Verdachtsflächenkatasters
- Laut Altlastensanierungsgesetz sind die Landeshauptleute verpflichtet, dem Bundesminister für Umwelt, Jugend und Familie Verdachtsflächen zu melden. Diese Verdachtsflächen werden am Umweltbundesamt in einen Verdachtsflächenkataster aufgenommen. Der Kataster ist durch zwei Datenbanken realisiert - der Grunddatensatz wird in einer Volltextdatenbank (BRS) abgelegt; geographisch relevante Informationen und Teile des Grunddatensatzes werden im geographischen Informationssystem erfaßt.
- $-$  Abschätzung der Gefährdung und Festlegung einer Prioritätenklasse Für jede Verdachtsfläche wird - gegebenenfalls nach Durchführung weiterer Untersuchungen - eine Abschätzung über die von der Fläche ausgehende Gefährdung getroffen. Wird eine Gefährdung von Schutzgütern (das sind Grund- und Oberflächenwasser, Luft, Boden, Sachgüter) festgestellt, so erfolgt ein Vorschlag zur Ausweisung der Verdachtsfläche als Altlast. Entsprechend der Dringlichkeit der Sicherungsmaßnahmen werden sämtliche Altlasten in eine dreistufige Prioritätenklassifizierung eingeordnet.
- Führung des Altlastenatlas Die augewiesenen Altlasten werden in den Altlastenatlas aufgenommen. Dieser Atlas wird ebenfalls vom Umweltbundesamt geführt und liegt beim Bundesministerium für Umwelt, Jugend und Familie und bei den Ämtern der Landesreg ierungen zur öffentlichen Einsicht auf.

Bei den genannten Aufgaben wird das Graphiksystem als Instrument für die räumliche Aufnahme der gemeldeten Verdachtsflächen (insbesondere bei den Detailuntersuchungen) eingesetzt. Weilers werden Auswertungen, graphische Darstellungen, Flächenberechnungen und die Berechnung von Modellen mit dem geographischen Informationssystem durchgeführt. Der Einsatz des Graphiksystems wird im folgenden noch genauer erläutert.

#### 3.2.2 Detailuntersuchungen

#### 3.2.2.1 Allgemeines

Beginnend mit einem Pilotprojekt, das gemeinsam mit der TU Wien, der Errichtungsgesell· schaft Marchfeldkanal, dem BEV und der niederösterreichischen Landesregierung 1987 im Bereich des westlichen Marchfeldes durchgeführt wurde, ist am Umweltbundesamt eine Methode zur luftbildunterstützten Erfassung und Bewertung von Altablagerungen entwickelt worden. Mit dieser Methodik sind in der Zwischenzeit mehrere Projekte (Marchfeld, Mayrhofen, Zillertal, G razer Feld, Mitterndorfer Senke) durchgeführt worden. Insgesamt wurden ca. 880 km<sup>2</sup> untersucht und 800 Altablagerungen in diesen Gebieten ausgewiesen.

#### 3.2.2.2 Methodik

Durch eine systematische Durchforstung der Luftbildmaterialien, die üblicherweise ab dem Jahre 1950 am Bundesamt für Eich- und Vermessungswesen österreichweit verfügbar sind, werden Altablagerungen ermittelt und in weiterer Folge photogrammetrisch ausgewertet. Folgende Parameter können aus den Luftbildern erhoben werden:

- Umriß und Tiefe der Verdachtsfläche sowie Abgrenzung von Subflächen
- $-$  Ablagerungsform (Grube, Böschung, Hügelschüttung, natürliche Vertiefung)
- $-$  Zustand (keine Verfüllung, Deponie in Betrieb, Deponie nicht in Betrieb, vollständig verfüllt, nicht erkennbar)
- Ablagerung (keine, Haus/Sperrmüll, Erdmaterial/Hausmüll, nicht erkennbar)
- $-$  Nutzung (Teich, Bauland, landwirtschaftlich genutzt, Ruderalfläche, Deponie, Abbaufläche)
- Grundwasser
- $-$  Kommentar, Beschreibung

Diese Parameter werden bei der Interpretation der Luftbi lder erfaßt, auf Datenblättern eingetragen und dann in der Datenbank abgelegt.

Nach Abschluß der Luftbildinterpretation werden die Ergebnisse durch Feldbegehung verifiziert. Bei Vororterhebungen in der Gemeinde sowie Erhebungen bei den Ämtern der Landesreg ierungen werden auch weitere I nformationen über Eigentümer, Betreiber und Charakteristiken der Ablagerungsflächen gesammelt und in einem am Umweltbundesamt entwickelten Erhebungsbogen eingetragen.

Aufgrund der gesammelten Informationen wird am U BA eine Erstabschätzung vorgenommen. Das Ziel dieser Erstabschätzung ist es, bei einer relativ großen Anzahl von Flächen mit geringem Informationsstand die weiteren Untersuchungen auf eine kleinere Zahl von potentiell gefährlichen Verdachtsflächen einschränken zu können.

#### 3.2.2.3 Datenstrukturen im GIS

a) Datenübernahme

Bei diesem Projekt werden die Daten entweder vom eigenen, analytischen Auswertegerät oder von dem mit der Auswertung betrauten Zivi lingenieur in das GIS übernommen. Die Daten werden von externen Auftragnehmern entweder im i nternen IGDS-Format oder im Transferformat SIF (Standard Interchange Format) zur Verfügung gestellt. Das SIF-Format ist ein auf ASCII basierendes Austauschformat, das neben der Übertragung von Graphikdaten auch die Übernahme von Attributdaten ermöglicht. Die Daten werden nach einer al lenfalls notwendigen Kontrolle bzw. Editierarbeit in das System übernommen.

### b) Strukturierung der Daten

Die am analytischen Auswertegerät abgefahrenen Verdachtsflächen werden nach gewissen Homogenitätskriterien (Ablagerungsform, Nutzung, etc.) in Subflächen u nterteilt, für die je ein Sachdatenbankeintrag existiert. Die in den verschiedenen Jahrgängen abgefahrenen Flächen bzw. Subflächen werden übereinandergelegt, korrigiert und miteinander verschnitten, sodaß sich als Endergebnis eine Fläche bestehend aus mehreren Teilfächen mit jeweils n  $(n \leq z)$  Anzahl der Jahrgänge) Sachdatensätzen ergibt (siehe  $Ahh. 2$ 

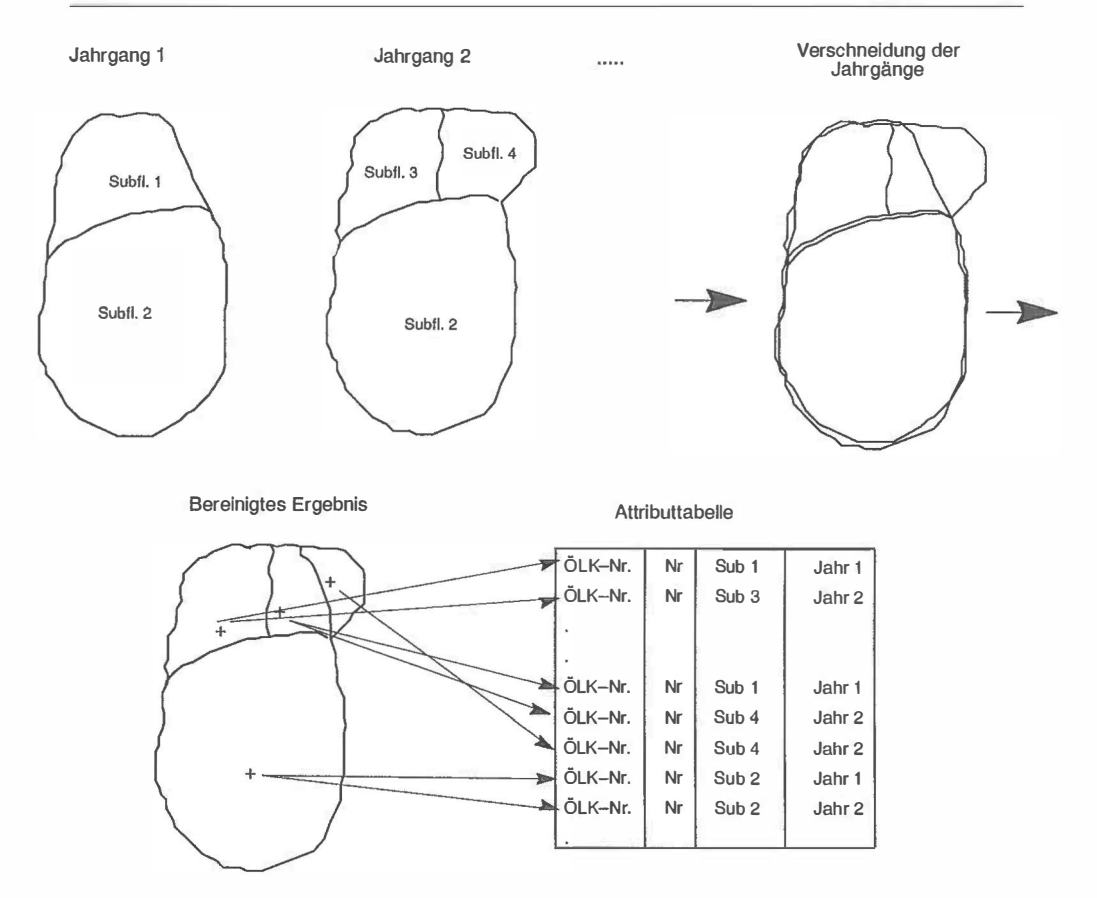

Abb. 2: Schematische Ansicht der erforderlichen Korrekturen bei den geometrischen Daten und der Zuordnung zu den Attributen.

# 3.2.2.4 Auswertungen

Die strukturiert abgespeicherten Daten können verschiedenen Auswertungen zugeführt werden (siehe Abb. 3). Beispiele dafür sind

- $-$  Statistische Auswertungen, wie z. B. Flächenbilanzen gegliedert nach Kriterien
- Graphische Auswertung nach verschiedenen Fragestellungen (z. B. Änderung des Verfüllungsgrades zwischen zwei Jahrgängen, Flächen nach Nutzungsarten des letzten Jahrganges usw.)

# 3.2.3 Altlastenatlas und Verdachtsflächenkataster

Die von den Landeshauptleuten dem Bundesministerium für Umwelt, Jugend und Familie gemeldeten Verdachtsflächen werden ebenfalls graphisch erfaßt. Hier ist im allgemeinen keine genaue Lageinformation vorhanden, und die Flächen werden nur als Punktsymbol plaziert. Nach der möglichst lagerichtigen Lokal isierung wird den Flächen eine Nummer (bestehend aus der Nummer der Luftbildkarte und einer laufenden Nummer) zugeordnet. Diese Nummer wird in allen Datenbanken mitgeführt und ermöglicht eine eindeutige Identifizierung der Verdachtsfläche.

In Zukunft ist eine weitere Integration der geographischen Datenbank und der Textdatenbank des Verdachtsflächenkatasters geplant, sodaß es mögich sein soll, zu g raphisch selektierten Objekten auch Informationen aus der Volltextdatenbank abzufragen (und umgekehrt).

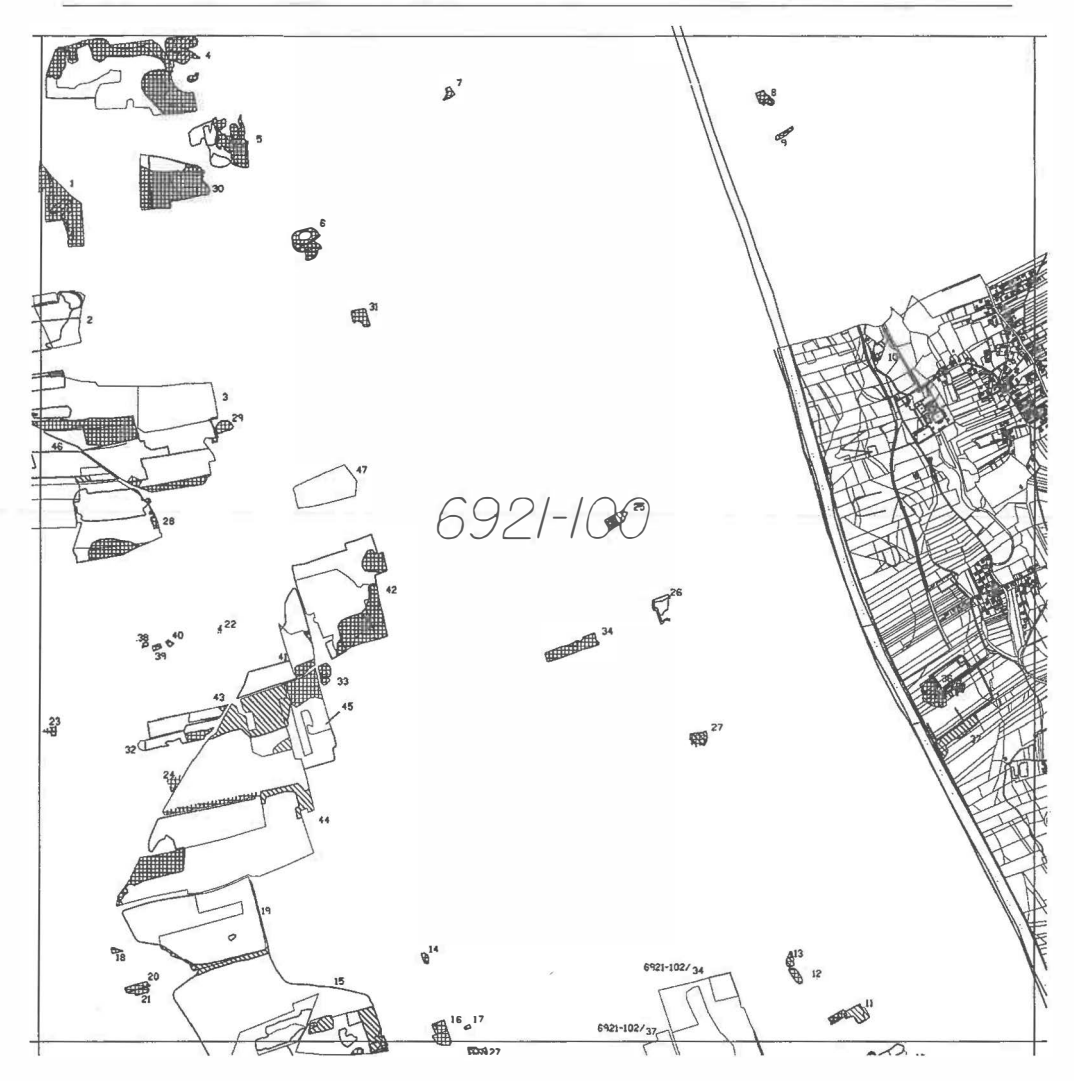

Abb. 3: Ausschnitt aus der Verdachtsflächenerhebung "Grazer Feld". Die versch iedenen Farben entsprechen den Erhebungsjahrgängen, die Schraffuren den Verfüllungsgraden. Im rechten Bildteil ist ein Katasterplan eingeblendet.

Nach einer Gefährdungsabschätzung (siehe Punkt 3.2.1) werden einzelne Verdachtsflä· chen in den Altlastenatlas übernommen. Dieser Atlas l iegt beim Bundesministerium für Umwelt, J ugend und Familie und den Ämtern der Landesregierungen auf und enthält auch die wesentli· chen Informationen aus der Texdatenbank.

## 3.2.4 Berechnung von Modellen

Ein ideales Anwendungsgebiet von geograph ischen Informationssystemen ist der Einsatz bei der Berechnung von Modellen. Im Bereich der Altlasten ergab sich die Frage, wo eine systematische Erhebung von altlastenverdächtigen Flächen mit erhöhter Priorität durchzuführen wäre. Der Abschätzung liegen folgende Parameter zugrunde:

- Höhenlage
- $-$  Nutzung (Industrie, Landwirtschaft usw.)
- geologische Beschaffenheit
- Bevölkerungsdichte

Als Ergebnis dieser Abschätzung wurde eine Karte erstellt, in der die Wahrscheinlichkeit des Vorhandenseins von Verdachtsflächen in fünf Klassen dargestellt wird.

## 3.3 Der Emissionskataster

## 3.3.1 Allgemeines

Am Amt wird ein bundesweiter, auf Bezirksebene regionalisierter Emissionskataster mit Hilfe statistischer Daten und Betriebserhebungen erstellt. Folgende Verursachergruppen werden berücksichtigt:

- Kraftwerke, Industrie, Gewerbe
- $-$  Hausbrand
- Verkehr

Es werden die Schadstoffe SO<sub>2</sub>, CO, C<sub>x</sub>H<sub>y</sub>, Staub sowie NO<sub>y</sub> berechnet und graphisch ausgegeben.

#### 3.3.2 Einsatz des geographischen Informationssystems

Beim Teil Verkehr des Emissionskatasters kommt auch das geographische Informationssystem zum Einsatz. Die Emissionen werden für das höherrangige Straßennetz (Autobahnen, Schnellstraßen, Bundesstraßen) nach dem Modell KEMIS des Institutes für Verbrennungskraftmaschinen und Thermodynamik der Technischen Universität Graz berechnet. Als Eingangsparameter werden folgende Größen berücksichtigt:

- Geschwindigkeit
- Fahrbahnlängsneigung
- Seehöhe
- $-$  zeitliche Änderung durch Einführung der Katalysatortechnik

Die topographischen Informationen für diese Berechnungen werden der topographischen Grundlagendatenbank des Umweltbundesamtes entnommen, die in Zusammenarbeit mit dem Bundesamt für Eich- und Vermessungswesen erstellt wurde (siehe Abb. 4). Diese Grundlagendatenbank umfaßt alle Straßen, Gewässer, Orte und Bahnlinien mit den zugehörigen Attributdaten auf Basis der Österreichischen Karte 1: 500 000. Für die Berechnung der Neigung und Höhenlage der Straßenabschnitte wurden die Linienelemente in das digitale Höhenmodell (50 x 50 m Raster) projiziert. Probleme gab es durch die unterschiedlichen Genauigkeiten der Grundlagen (200 m bei den Straßen); dadurch kam es vor allem im gebirgigen Gelände zu Schwierigkeiten bei der Berechnung der korrekten Längsneigung.

Die Zusammensetzung des Verkehrs bzw. die Anzahl der Fahrzeuge sind aus händischen und automatischen Verkehrszählungen bekannt, deren Ergebnisse vom Bundesministerium für wirtschaftliche Angelegenheiten zur Verfügung gestellt wurden. Die Zählstellen wurden am UBA den entsprechenden Straßenabschnitten zugeordnet; dadurch konnte der geographische Bezug zwischen den Verkehrszählungen und den Straßen hergestellt werden.

Mit den oben angegebenen Eingangswerten konnten die Emissionswerte (CO, NO<sub>v</sub>, H<sub>v</sub>C<sub>y</sub>, Ruß, Pb, SO<sub>x</sub>) sowie der Treibstoffverbrauch für die Fahrzeuggruppen Pkw (Benzin und Diesel) und Schwerverkehr pro Streckenabschnitt berechnet werden.

#### 3.4 Latschenerhebung im Karwendelgebirge

Im Karwendelgebirge wurde eine auf Infrarot-Luftbildern basierende Erhebung der Latschenbestände durchgeführt. Die Abgrenzung und Bewertung der Bestände erfolgte in drei Zustandsklassen auf einem Interpretationsstereoskop, die geometrische Erfassung am analyti-

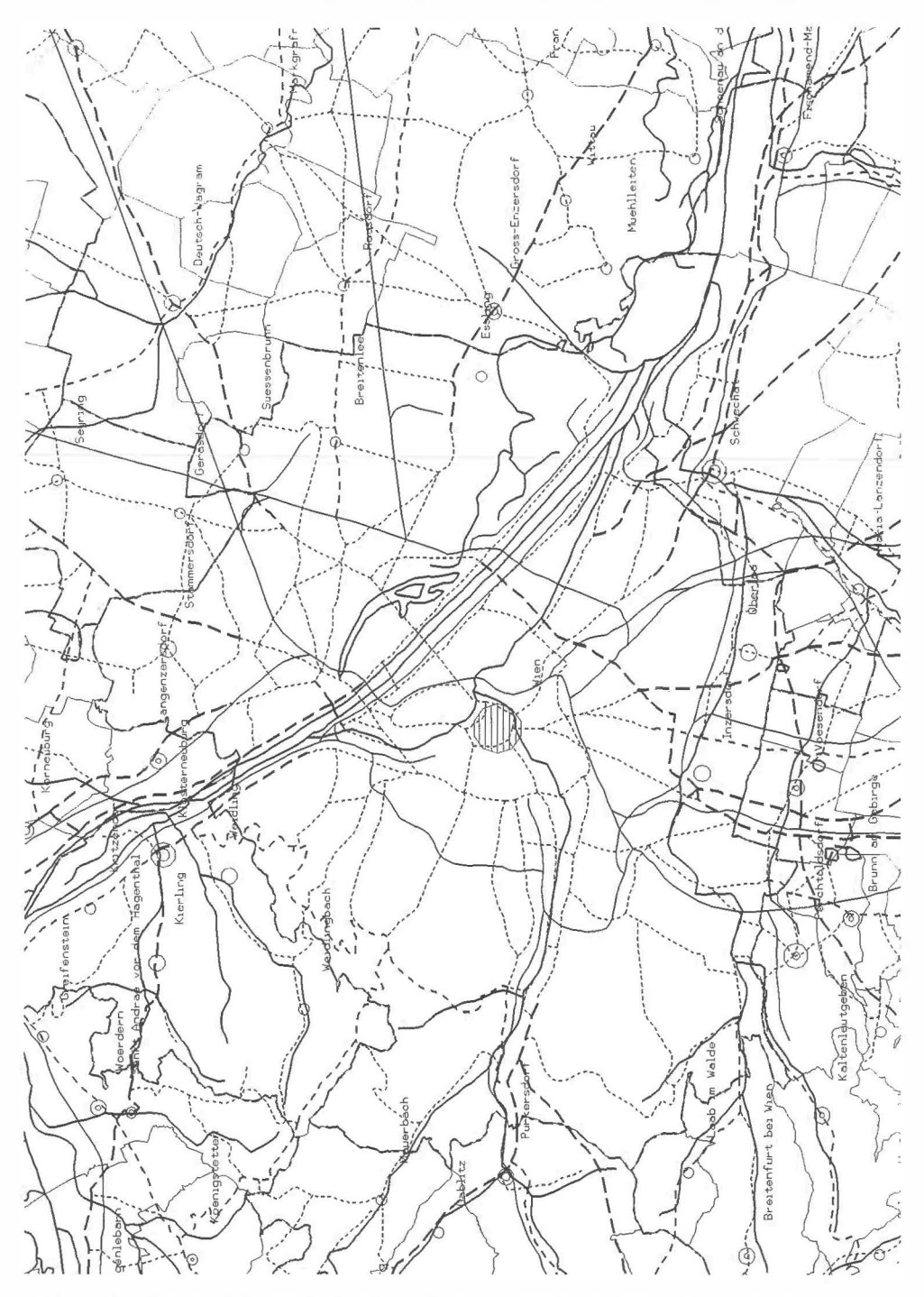

Abb. 4: Ausschnitt aus der topographischen Karte 1: 500 000 mit dem Straßennetz, Bahnlinien, Gewässernetz, Orten und politischen Grenzen.

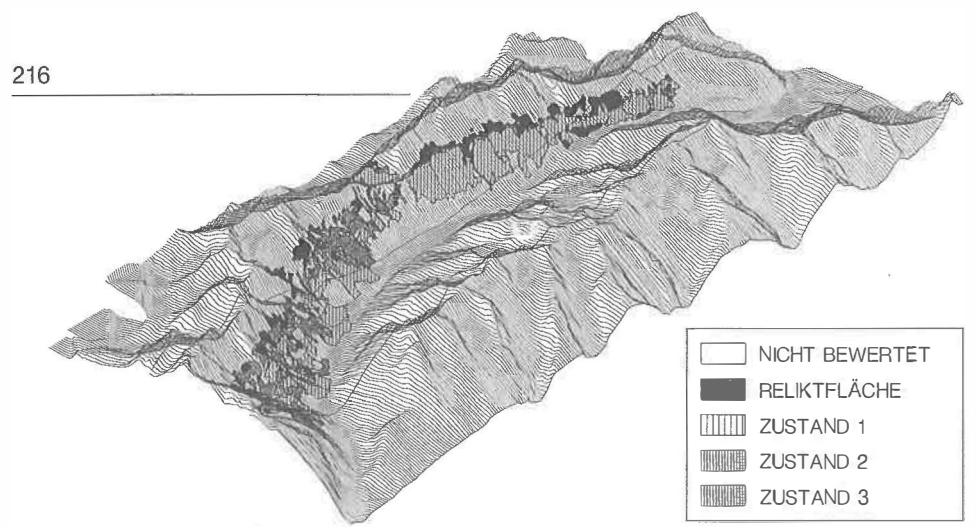

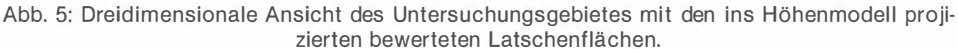

sehen Auswertegerät des Amtes. Zur besseren Veranschaulichung der Ergebnisse wurden die Latschenflächen in das digitale Geländemodell projiziert und schattiert (siehe Abb. 5).

Neben den üblichen Flächenberechnungen wurden bei diesem Projekt die Latschenflächen mit den Höhenstufen verschnitten; es konnte damit eine Abhängigkeit des Zustandes von der Höhenlage der Bestände gemacht werden.

# 4\_ Weitere Entwicklungen

In der nächsten Zeit wird das Umweltbundesamt versuchen, seine digitalen Datenbestände auszubauen bzw. zu ergänzen. Im Rahmen von Projekten (Naturschutzkataster, Moorkataster, etc.) wird auch mit den Landesregierungen zusammengearbeitet. Es werden verstärkt Projekte auf internationaler Basis durchgeführt, sei es auf bilateraler Basis oder etwa im Rahmen der PENTAGONALE oder des CORINE-Projektes der Europäischen Gemeinschaft. Beispiele für diese Tätigkeiten sind

- Gemeinsame Alpenbiotopkartierung mit Deutschland
- $-$  Einrichtung einer gemeinsamen Luftmeßstation in Ungarn
- $-$  Teilnahme am CORINE (Coordination of Information on the Environment) Projekt der EG

Diese Entwicklung bedeutet, daß es in Zukunft erhöht zum Austausch von Daten zwischen verschiedenen Systemen kommen wird. Erfahrungsgemäß ist dieser Datenaustausch im Einzelfall oft sehr aufwendig: die Schwierigkeiten reichen vom eigentlichen Transfer der Daten bis zu unterschiedlichen, schwer zu vergleichenden Untersuchungsmethoden. Obwohl es in der Vergangenheit Fortschritte bei der Entwicklung von Transferformaten und Übersetzern gegeben hat, ist eine weitergehende Normung (insbesondere auch auf internationaler Ebene) unbedingt notwendig.

Abschließend ist zu sagen, daß sich das Werkzeug eines geographischen Informationssystems im Bereich des Umweltschutzes für Analysen und Auswertungen gut bewährt hat.

## **Literatur**

Zirm K., Schamann M., Fibich F. et al: Luftgestützte Erfassung von Altablagerungen, Wien, Dezember 1987.

Fibich F., Schamann M., Kepp H.: Waste Site Detection in Austria, aus: Exchange of Environmental Experience Series, Vol. 3, UNEP/Infoterra, Nairobi 1990.

- Schamann M., Müller D., Zirm K. et al: Großflächige Erfassung und Bewertung von Verdachtsflächen im Grazer Feld, Wien, April 1991.
- HackI J., Knappitsch E.: A Study of Pinus Mugo-Stands in the Karwendel Mountain Region (Tyrol, Austria), aus: State-of-the Art Methodology of Forest Inventory: A Symposium Proceedings, U.S. Department of Agriculture, Forest Service, Portland 1990.